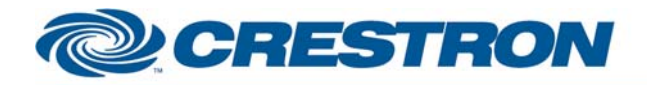

**Partner: HaiVision Model: hai1020 & hai1060 Device Type: Conferencing** 

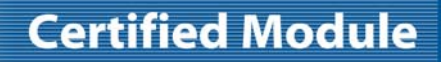

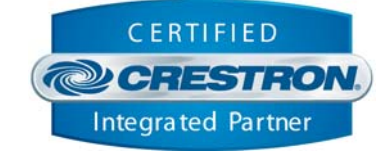

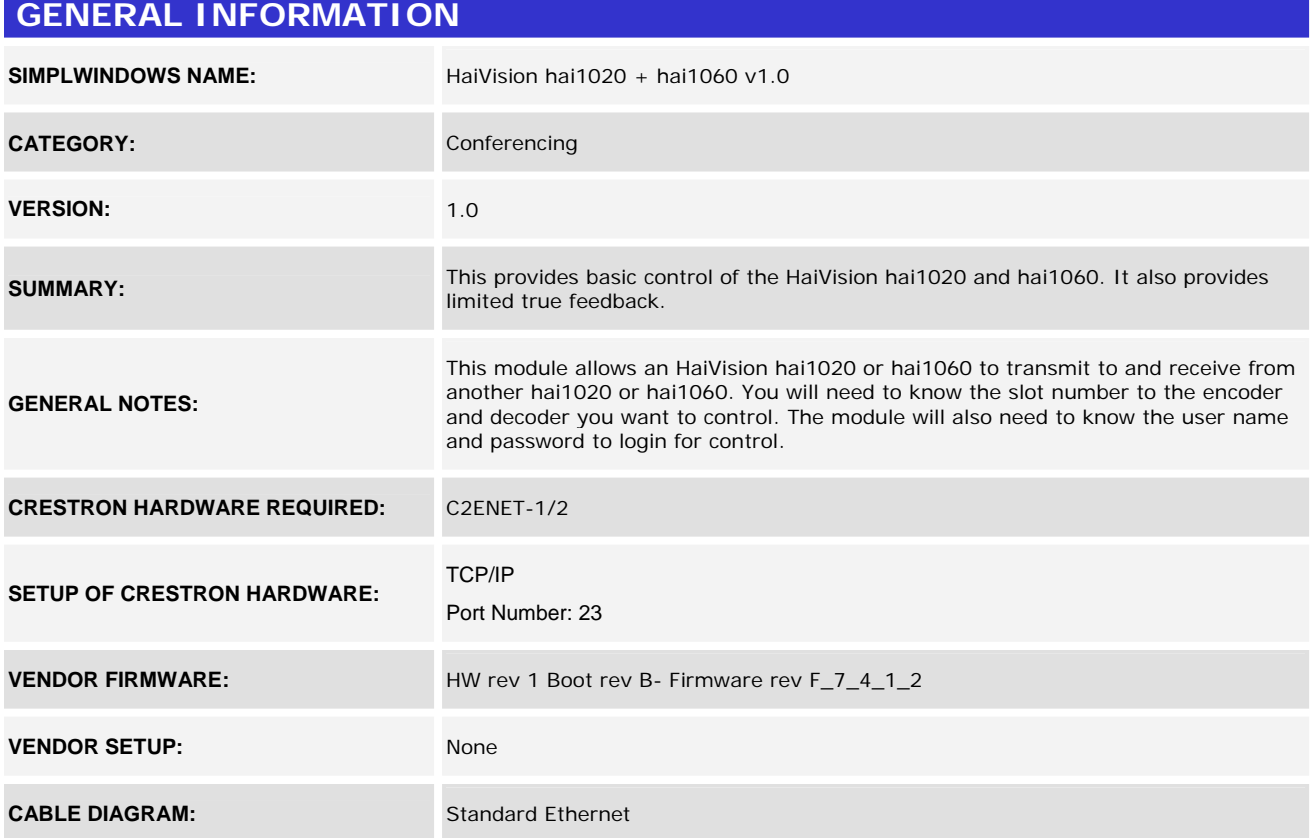

www.crestron.com Crestron Certified Integrated Partner Modules can be found archived on our website in the Design Center. For more information please contact our Technical Sales Department at techsales@crestron.com. The information contain

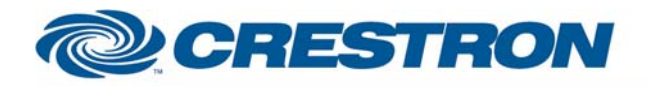

**Partner: HaiVision** Model: hai1020 & hai1060 **Device Type: Conferencing** 

## **Certified Module**

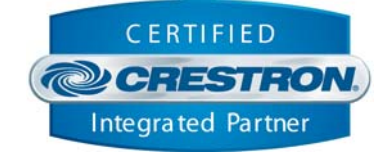

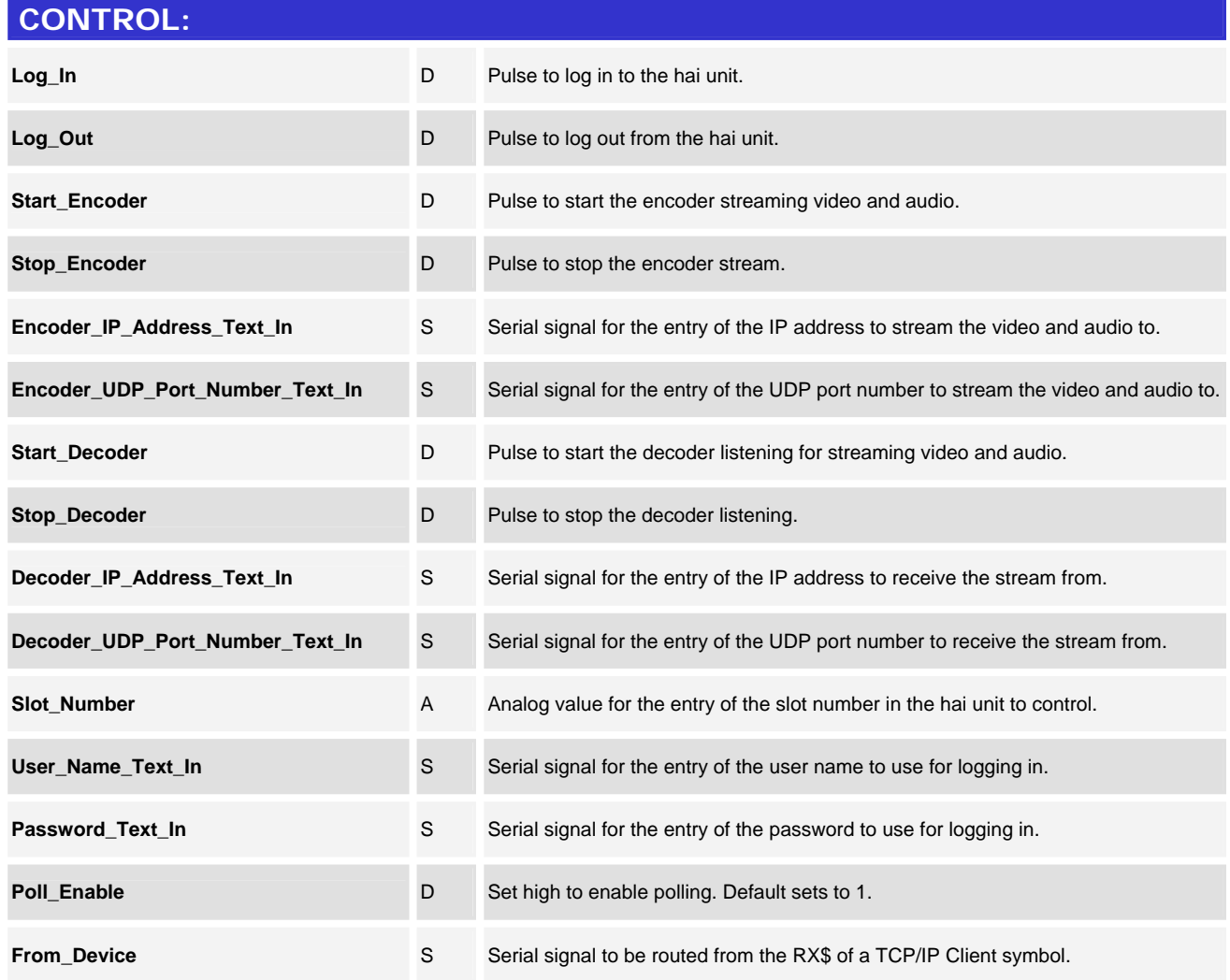

www.crestron.com

Crestron Certified Integrated Partner Modules can be found archived on our website in the Design Center. For more information please contact our Technical Sales Department at techsales@crestron.com. The information contain

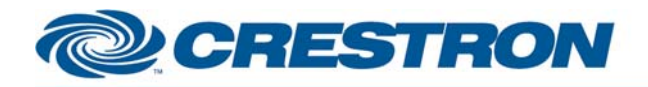

## **Partner: HaiVision Model: hai1020 & hai1060 Device Type: Conferencing**

## **Certified Module**

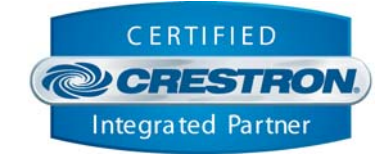

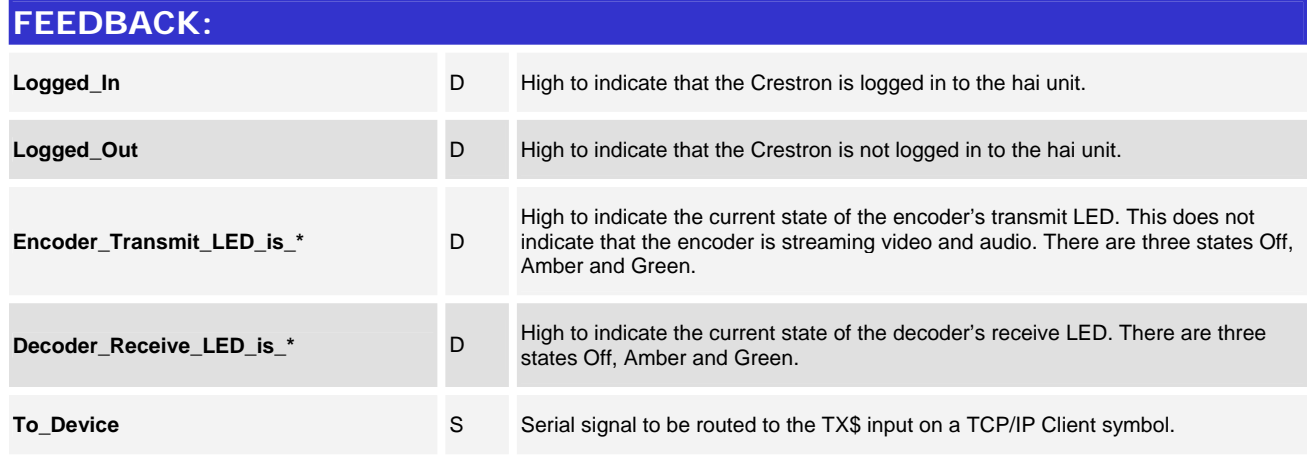

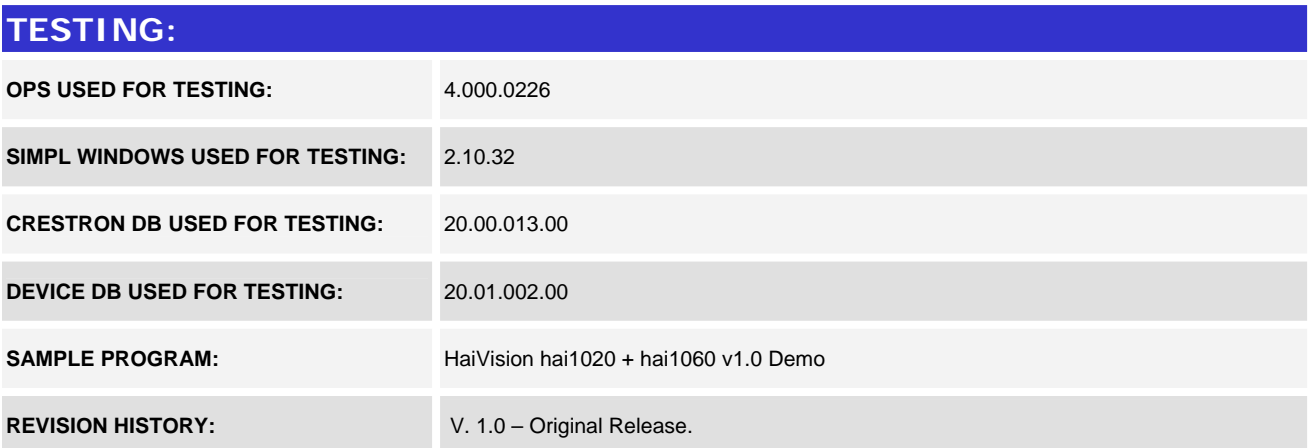

www.crestron.com Crestron Certified Integrated Partner Modules can be found archived on our website in the Design Center. For more information please contact our Technical Sales Department at techsales@crestron.com. The information contain